www.quantamagazine.org [/what-your-brain-is-doing-when-youre-not-doing-anything-20240205/](https://www.quantamagazine.org/what-your-brain-is-doing-when-youre-not-doing-anything-20240205/)

## **Ce que fait votre cerveau lorsque vous ne faites rien Quanta Magazine**

*Lorsque votre esprit vagabonde, le réseau « mode par défaut » de votre cerveau est actif. Sa découverte il y a 20 ans a inspiré une série de recherches sur les réseaux de régions du cerveau et la manière dont elles interagissent les unes avec les autres.*

Par Nora Bradford :

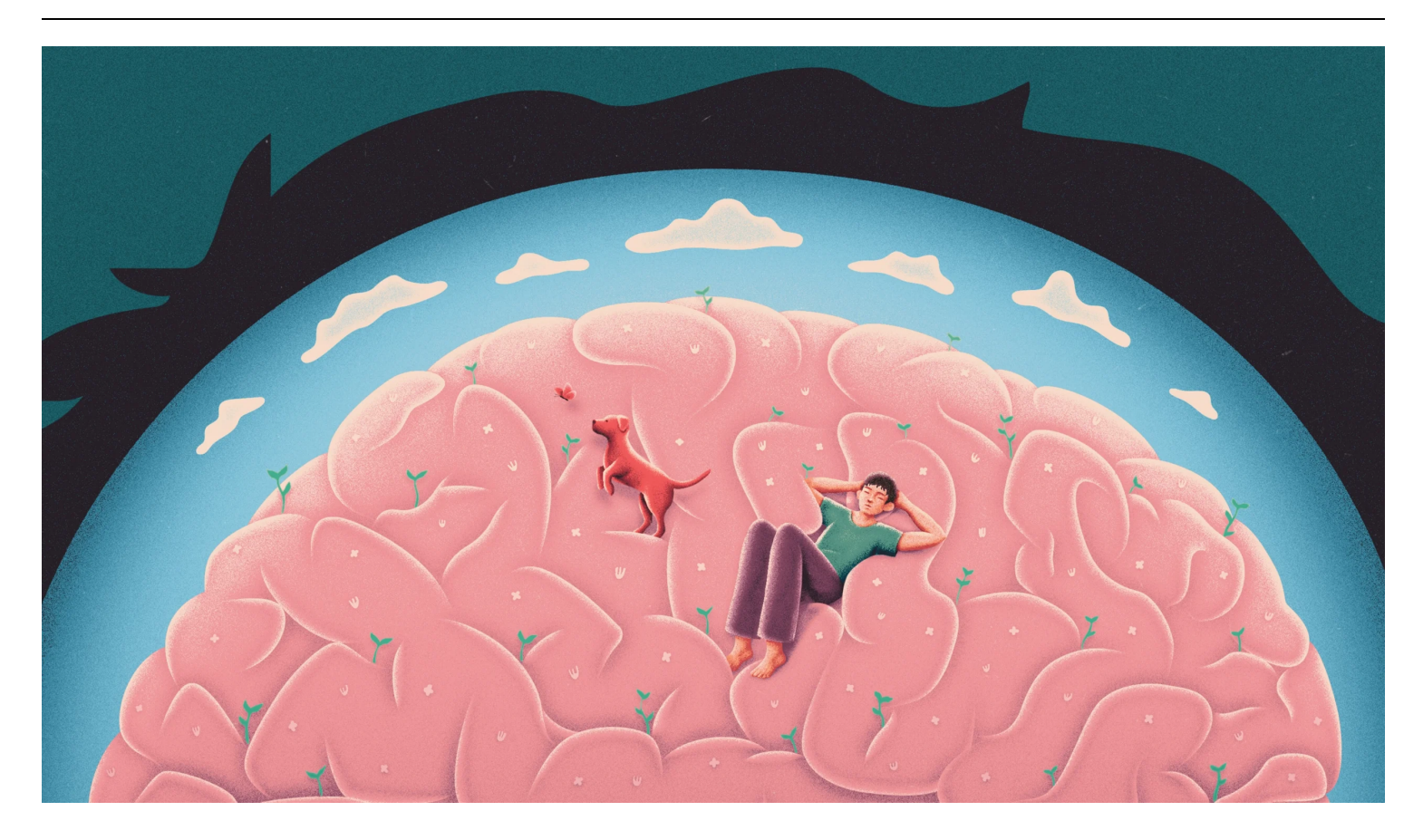

Chaque fois que vous effectuez activement une tâche, par exemple soulever des poids au gymnase ou passer un examen approfondi, les parties de votre cerveau nécessaires à son exécution deviennent « actives » lorsque les neurones intensifient leur activité électrique.

Mais votre cerveau est-il actif même lorsque vous êtes assis sur le canapé ?

La réponse, selon les chercheurs, est oui.

Au cours des deux dernières décennies, ils ont défini ce que l'on appelle le réseau en mode par défaut, un ensemble de zones du cerveau apparemment sans rapport qui s'activent lorsque vous ne faites pas grandchose.

Sa découverte a permis de mieux comprendre comment le cerveau fonctionne en dehors de tâches bien définies et a également donné lieu à des recherches sur le rôle des réseaux cérébraux – et pas seulement des régions du cerveau – dans la gestion de notre expérience interne.

À la fin du XXe siècle, les neuroscientifiques ont commencé à utiliser de nouvelles techniques pour prendre des images du cerveau des personnes alors qu'elles effectuaient des tâches dans des scanners.

Comme prévu, l'activité dans certaines zones du cerveau a augmenté au cours des tâches et, à la surprise des chercheurs, l'activité dans d'autres zones du cerveau a diminué simultanément.

Les neuroscientifiques ont été intrigués par le fait que lors d'une grande variété de tâches, les mêmes zones cérébrales ralentissaient systématiquement leur activité.

C'était comme si ces zones avaient été actives lorsque la personne ne faisait rien, puis s'étaient éteintes lorsque l'esprit devait se concentrer sur quelque chose d'extérieur.

Les chercheurs ont qualifié ces domaines de « tâches négatives ».

Lorsqu'elles ont été identifiées pour la première fois, [Marcus Raichle](https://www.mir.wustl.edu/employees/marcus-raichle/) , neurologue à la faculté de médecine de l'université de Washington à Saint-Louis, soupçonnait que ces zones de tâches négatives jouaient un rôle important dans le repos de l'esprit.

"Cela a soulevé la question de savoir 'Quelle est l'activité cérébrale de base ?'", se souvient Raichle.

Dans une expérience, il a demandé aux personnes utilisant des scanners de fermer les yeux et de simplement laisser leur esprit vagabonder pendant qu'il mesurait leur activité cérébrale.

Il a découvert qu'au repos, lorsque nous nous tournons mentalement vers l'intérieur, les zones où les tâches sont négatives consomment plus d'énergie que le reste du cerveau. Dans un article de 2001, il a qualifié cette activité de « [mode de fonctionnement cérébral par défaut](https://doi.org/10.1073/pnas.98.2.676) ».

Deux ans plus tard, après avoir généré des données à plus haute résolution, une équipe de la faculté de médecine de l'université de Stanford a découvert que cette activité négative définit un réseau cohérent de régions cérébrales en interaction, qu'ils ont appelé [le réseau en mode par défaut](https://doi.org/10.1073/pnas.0135058100) .

## Dans un réseau cérébral, les différentes parties interagissent pour provoquer des effets qu'elles ne peuvent produire qu'ensemble

La découverte du réseau en mode par défaut a suscité la curiosité des neuroscientifiques quant à ce que fait le cerveau en l'absence d'une tâche tournée vers l'extérieur.

Même si certains chercheurs pensaient que la fonction principale du réseau était de générer notre expérience d'errance mentale ou de rêverie, il existait de nombreuses autres conjectures.

Peut-être que cela contrôlait les flux de conscience ou activait les souvenirs d'expériences passées.

Et le dysfonctionnement du réseau en mode par défaut a été présenté comme une caractéristique potentielle de presque tous les troubles psychiatriques et neurologiques, y compris la dépression, la schizophrénie et la maladie d'Alzheimer.

Depuis lors, de nombreuses recherches sur le mode par défaut ont compliqué cette compréhension initiale.

"Il a été très intéressant de voir les types de tâches et de paradigmes différents qui engagent le réseau en mode par défaut au cours des 20 dernières années", a déclaré [Lucina Uddin](https://www.semel.ucla.edu/bccl) , neuroscientifique à l'Université de Californie à Los Angeles.

Le mode par défaut a été l'un des premiers réseaux cérébraux caractérisés par la science.

Il se compose d'une poignée de régions cérébrales, dont quelques-unes à l'avant du cerveau, comme les cortex préfrontal médial dorsal et ventral, et d'autres dispersées dans tout l'organe, comme le cortex cingulaire postérieur, le précuneus et le gyrus angulaire. Ces régions sont associées à la mémoire, à la répétition de l'expérience, à la prédiction, à la considération de l'action, à la récompense/punition et à l'intégration de l'information.

(La mise en évidence colorée dans la figure suivante indique certaines des zones externes du cerveau qui deviennent plus actives lorsque le réseau par défaut s'engage.)

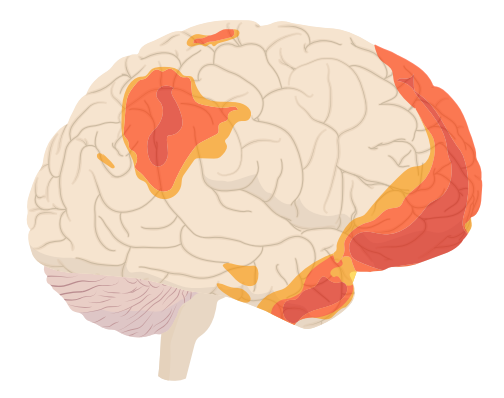

## Merrill Sherman/ *Quanta Magazine*

Depuis sa découverte, les neuroscientifiques ont vaguement identifié une poignée de réseaux distincts supplémentaires qui activent chacun des zones apparemment disparates du cerveau.

Ces zones activées n'agissent pas indépendamment, mais s'harmonisent plutôt de manière synchronisée les unes avec les autres.

« On ne peut pas imaginer un orchestre symphonique uniquement avec des violons ou des hautbois », a déclaré Raichle.

De même, dans un réseau cérébral, les différentes parties interagissent pour provoquer des effets qu'elles ne peuvent produire qu'ensemble.

Selon les recherches, les effets du réseau en mode par défaut incluent l'errance mentale, la mémorisation d'expériences passées, la réflexion sur l'état mental des autres, la vision de l'avenir et le traitement du langage. Bien que cela puisse ressembler à un sac d'aspects non liés de la cognition, [Vinod Menon](https://med.stanford.edu/profiles/vinod-menon) , directeur du laboratoire de neurosciences cognitives et systémiques de Stanford, a récemment émis l'hypothèse que toutes ces fonctions pourraient être utiles dans [la construction d'un récit interne](https://doi.org/10.1016/j.neuron.2023.04.023) .

Selon lui, le réseau en mode par défaut vous aide à réfléchir à qui vous êtes par rapport aux autres, à vous souvenir de vos expériences passées, puis à résumer tout cela dans un récit personnel cohérent.

*Recherche et mise en page par: Michel Cloutier CIVBDL 20240209 "C'est ensemble qu'on avance"*